## 会计学院(会硕中心)研究生

### 开题报告答辩和学位论文预答辩结论异议处理办法

(2018 年 10 月 18 日首次制定,2020 年 1 月 8 日修订,会计学院党政联席会通过)

#### 第一章总则

第一条 为了保证和提高研究生学位论文质量,建立健全学位与研究生教育 质量保证和监督体系,保证研究生开题报告答辩和学位论文预答辩过程的严谨性 和规范性,完善学位申请和评审程序,结合国家教育行政主管部门(含专业学位 教指委)、学校和会计学院(会硕中心)的相关规章制度及实施过程中的实际情 况,特制定本办法。

第二条 本办法所指的研究生包括会计学院(会硕中心)的博士研究生、科 学型硕士研究生、专业型硕士研究生;既包括全日制研究生,也包括非全日制研 究生。

第三条 本办法所指的答辩结论,仅包括开题报告答辩结论和学位论文预答 辩结论,不包括学位论文正式答辩结论。

#### 第二章答辩结论复议程序

第四条 会计学院(会硕中心)的研究生或其指导老师对答辩结论有异议的 (仅限答辩结论为"不通过"),由研究生本人或其导师在三个工作日内向会计学 院(会硕中心)负责研究生日常管理的机构(博士研究生、科学型硕士研究生向 学院研究生工作办公室,专业型硕士研究生向会硕中心办公室)提出书面复议申 请。

第五条 研究生本人提出复议申请的,必须由其导师在书面复议申请书上签 署"同意申请复议"字样,并签名。

第六条 答辩结论复议申请书必须针对答辩专家的意见进行逐条解释或说 明,对答辩结论异议的主要理由要予以详细阐述。

第七条 会计学院(会硕中心)负责研究生日常管理的机构收到答辩结论复 议申请书后,应立即向学院(中心)分管院(中心)领导和相应导师组组长(含 副组长)报告。

1

第八条 学院(中心)分管院(中心)领导和相应导师组组长(含副组长) 接到答辩结论复议申请报告后,应在三个工作日内由相应导师组组长牵头(如果 复议申请涉及导师组组长本人,由分管院/中心领导牵头)组织分管院(中心)领 导和相应导师组组长(含副组长)根据提出复议申请的研究生的学位论文选题确 定三位学院(中心)专家进行答辩结论复议评审。

第九条 答辩结论复议评审实行回避和盲评制度。

分管院(中心)领导、导师组组长(含副组长)指导的研究生或作为指导老 师对答辩结论有异议的,应当主动回避,不参与整个答辩结论复议评审程序。

提出复议申请的研究生的指导老师、答辩组专家不能作为答辩结论复议评审 专家。

学院(中心)负责研究生日常管理的机构将提出复议申请的研究生的开题报 告或学位论文、答辩记录、复议申请等相关材料隐去研究生姓名、指导老师姓名、 答辩组老师姓名等信息后提交复议评审专家进行评审。

第十条 会计学院(会硕中心)答辩结论复议评审专家应当在三个工作日内 进行评审,填写"会计学院(会硕中心)研究生开题报告答辩结论复议评审记录 表"或"会计学院(会硕中心)研究生学位论文预答辩结论复议评审记录表"(见附 件)后提交给学院(中心)负责研究生日常管理的机构。

第十一条 会计学院(会硕中心)负责研究生日常管理的机构收到三位复议 评审专家独立反馈的意见或建议、复议结论等信息后,及时进行汇总,并隐去专 家姓名后反馈给研究生和其指导老师。

第十二条 三位复议评审专家独立给出的复议结论中,如果有两票以上(含 两票)"不通过"结论时,维持原判(即"答辩不通过");如果有两票以上(含两票) "通过"结论时,更改原判(即"答辩通过")。

#### 第三章附则

第十三条 会计学院(会硕中心)研究生开题报告或学位论文预答辩的答辩 结论复议仅限一次,且复议评审结论为终审结论。

第十四条 本办法由会计学院党政联席会负责解释。

第十五条 本办法自公布之日起实施。

2

# 附件 **1**:

# 会计学院(会硕中心)研究生开题报告答辩结论复议评审记录表

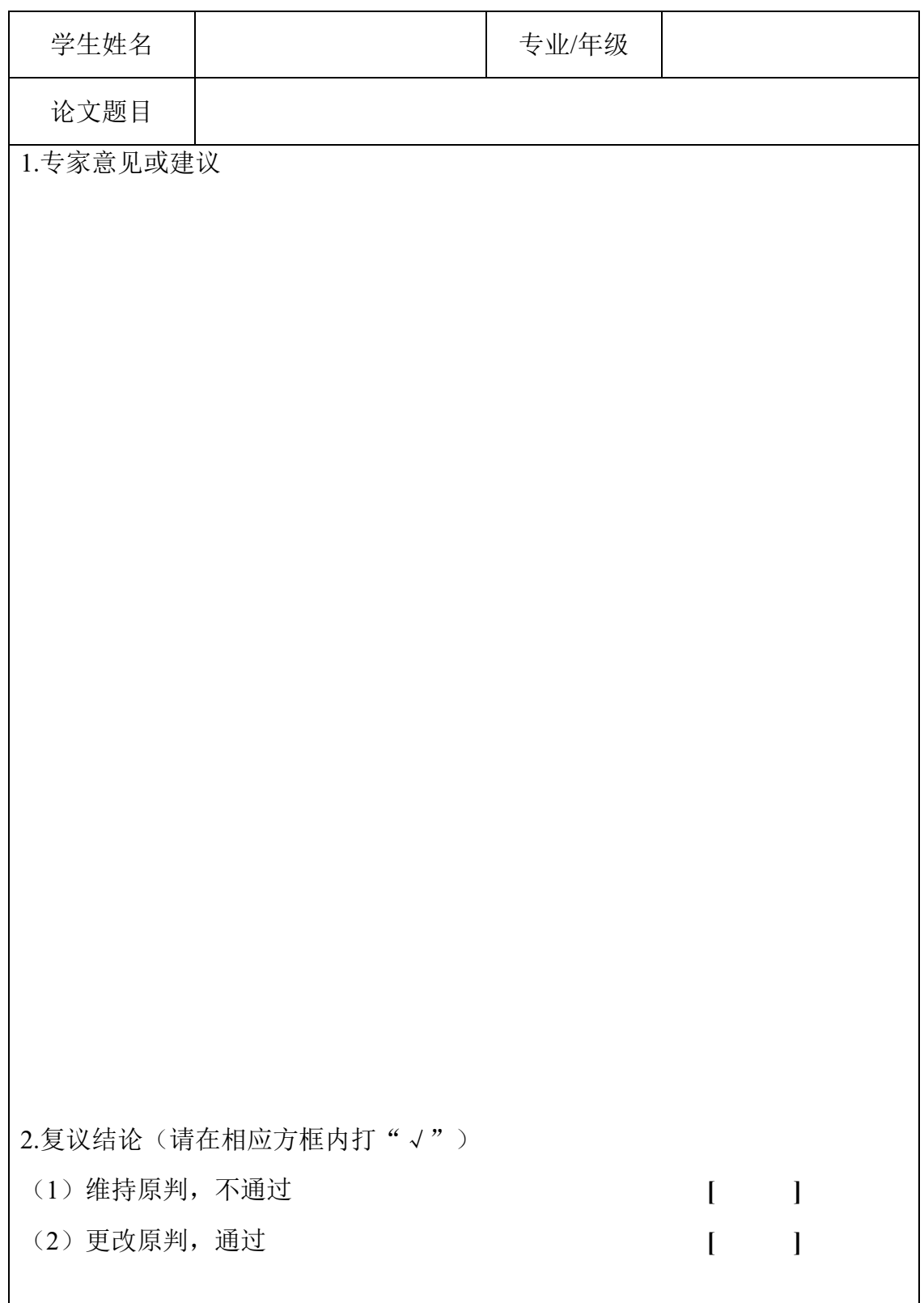

# 附件 **2**:

## 会计学院(会硕中心)研究生学位论文预答辩结论复议评审记录表

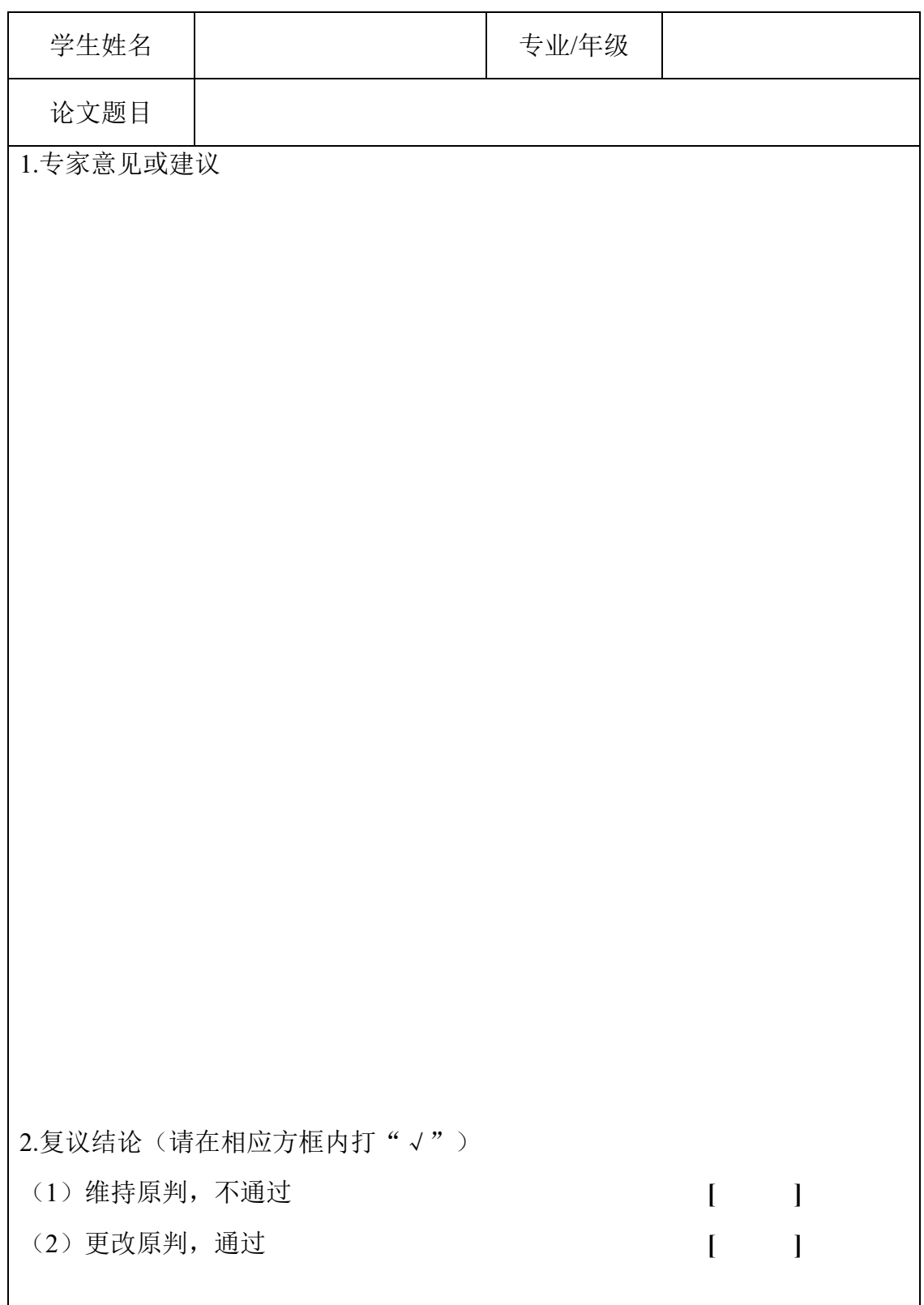